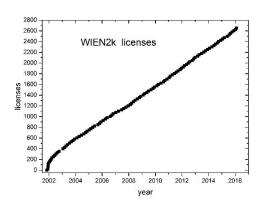

## WIEN2k software package

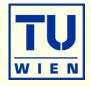

An Augmented Plane Wave Plus Local Orbital Program for Calculating Crystal Properties

Peter Blaha
Karlheinz Schwarz
Georg Madsen
Dieter Kvasnicka
Joachim Luitz
Robert Laskowski
Fabien Tran
Laurence Marks

November 2001 Vienna, AUSTRIA Vienna University of Technology

http://www.wien2k.at

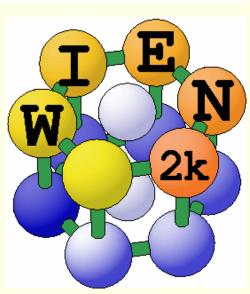

WIEN97: ~500 users

WIEN2k: ~3000 users

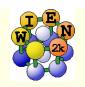

### General remarks on WIEN2k

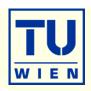

 WIEN2k consists of many independent F90 programs, which are linked together via C-shell scripts.

Each "case" runs in his own directory ./case

The "master input" is called case.struct

Initialize a calculation: init\_lapw

Run scf-cycle:
run\_lapw (runsp\_lapw)

- You can run WIEN2k using any www-browser and the w2web interface, but also at the command line in an xterm.
- Input/output/scf files have endings as the corresponding programs:
  - case.output1...lapw1; case.in2...lapw2; case.scf0...lapw0
- Inputs are generated using STRUCTGEN(w2web) and init\_lapw

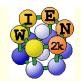

### w2web: the web-based GUI of WIEN2k

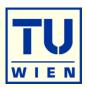

- Based on www
  - WIEN2k can be managed remotely via w2web
- Important steps:
  - start w2web on all your hosts
    - login to the desired host (ssh)
    - w2web (at first startup you will be asked for username/password, port-number, (master-)hostname. creates ~/.w2web directory)
  - use your browser and connect to the (master) host:portnumber
    - firefox http://fp98.zserv:10000
  - create a new session on the desired host (or select an old one)

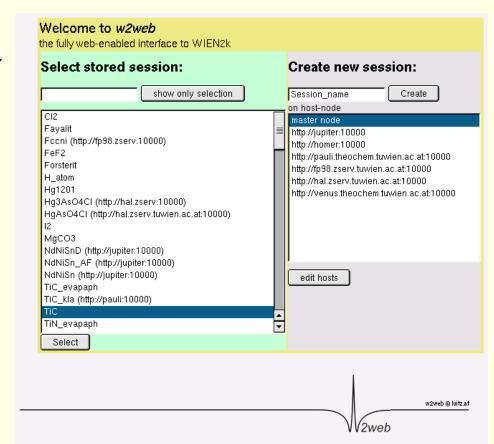

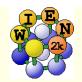

# w2web GUI (graphical user interface)

ldea and realization

add position

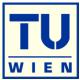

- Structure generator
  - spacegroup selection
  - import cif or xyz file
- step by step initialization
  - symmetry detection
  - automatic input generation
- SCF calculations
  - Magnetism (spin-polarization)
  - Spin-orbit coupling
  - Forces (automatic geometry optimization)
- Guided Tasks
  - Energy band structure
  - DOS
  - Electron density
  - X-ray spectra
  - Optics

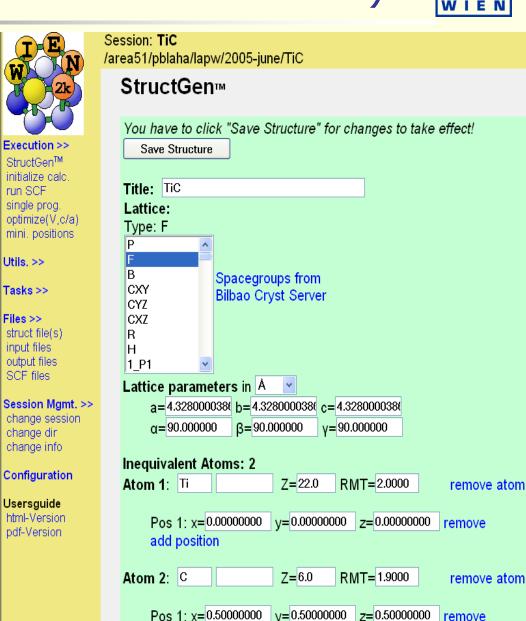

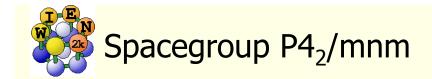

### Structure given by:

spacegroup lattice parameter positions of atoms (basis)

### Rutile TiO<sub>2</sub>:

P4<sub>2</sub>/mnm (136) a=8.68, c=5.59 bohr

Ti: (0,0,0)

O: (0.304,0.304,0)

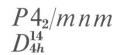

 $P \, 4_2/m \, 2_1/n \, 2/m$ 

No. 136

4/m m m Tetragonal

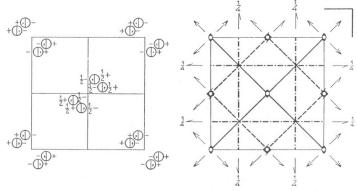

Origin at centre (mmm)

| Number of positions,<br>Wyckoff notation,<br>and point symmetry |       |        | Co-ordinates of equivalent positions     |                                                        | Co-ordinates of equivalent positions                                                                                                    | Conditions limiting possible reflections                                           |
|-----------------------------------------------------------------|-------|--------|------------------------------------------|--------------------------------------------------------|----------------------------------------------------------------------------------------------------|------------------------------------------------------------------------------------|
| 16                                                              | k     | 1      | $x,y,\bar{z};$<br>y,x,z;                 | $\bar{x}, \bar{y}, \bar{z};$<br>$\bar{y}, \bar{x}, z;$ | $\begin{array}{ll} \frac{1}{2} + x, \frac{1}{2} - y, \frac{1}{2} + z; & \frac{1}{2} - x, \frac{1}{2} + y, \frac{1}{2} + z; \\ \frac{1}{2} + x, \frac{1}{2} - y, \frac{1}{2} - z; & \frac{1}{2} - x, \frac{1}{2} + y, \frac{1}{2} - z; \\ \frac{1}{2} + y, \frac{1}{2} - x, \frac{1}{2} + z; & \frac{1}{2} - y, \frac{1}{2} + x, \frac{1}{2} + z; \\ \frac{1}{2} + y, \frac{1}{2} - x, \frac{1}{2} - z; & \frac{1}{2} - y, \frac{1}{2} + x, \frac{1}{2} - z. \end{array}$ | General:  hkl: No conditions  hk0: No conditions  0kl: $k+l=2n$ hhl: No conditions |
| 8                                                               | j $i$ | m<br>m | $x,x,\bar{z};$<br>x,y,0;                 | $\bar{x}, \bar{x}, \bar{z};$ $\bar{x}, \bar{y}, 0;$    | $\begin{array}{ll} \frac{1}{2} + x, \frac{1}{2} - x, \frac{1}{2} + z; & \frac{1}{2} - x, \frac{1}{2} + x, \frac{1}{2} + z; \\ \frac{1}{2} + x, \frac{1}{2} - x, \frac{1}{2} - z; & \frac{1}{2} - x, \frac{1}{2} + x, \frac{1}{2} - z. \\ \\ \frac{1}{2} + x, \frac{1}{2} - y, \frac{1}{2}; & \frac{1}{2} - x, \frac{1}{2} + y, \frac{1}{2}; \\ \frac{1}{2} + y, \frac{1}{2} - x, \frac{1}{2}; & \frac{1}{2} - y, \frac{1}{2} + x, \frac{1}{2}. \end{array}$              | Special: as above, plus no extra conditions                                        |
| 8                                                               | h     | 2      | $0,\frac{1}{2},z;$<br>$\frac{1}{2},0,z;$ | $0,\frac{1}{2},\bar{z};$<br>$\frac{1}{2},0,\bar{z};$   | $\begin{array}{ll} 0,\frac{1}{2},\frac{1}{2}+z; & 0,\frac{1}{2},\frac{1}{2}-z; \\ \frac{1}{2},0,\frac{1}{2}+z; & \frac{1}{2},0,\frac{1}{2}-z. \end{array}$                                                                                                    | hkl: h+k=2n; l=2n                                                                  |
| 4                                                               | g     | mm     | $x,\bar{x},0;$                           | $\bar{x}, x, 0;$                                       | $\frac{1}{2} + x, \frac{1}{2} + x, \frac{1}{2};  \frac{1}{2} - x, \frac{1}{2} - x, \frac{1}{2}.$                                                                                                    | У                                                                                  |

 $mm = x, x, 0; \quad \bar{x}, \bar{x}, 0; \quad \frac{1}{2} + x, \frac{1}{2} - x, \frac{1}{2}; \quad \frac{1}{2} - x, \frac{1}{2} + x, \frac{1}{2}.$ 

c 2/m  $0,\frac{1}{2},0;$   $\frac{1}{2},0,0;$   $0,\frac{1}{2},\frac{1}{2};$   $\frac{1}{2},0,\frac{1}{2}.$ 

b mmm  $0,0,\frac{1}{2}; \frac{1}{2},\frac{1}{2},0.$ a mmm  $0,0,0; \frac{1}{2},\frac{1}{2},\frac{1}{2}$ 

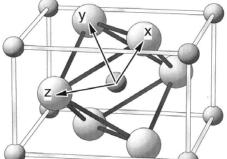

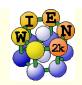

### Structure generator

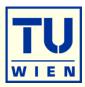

- Specify:
  - Number of nonequivalent atoms
  - lattice type (P, F, B, H, CXY, CXZ, CYZ) or spacegroup symbol
    - if existing, you must use a SG-setting with inversion symmetry:
      - Si: ±(1/8,1/8,1/8), not (0,0,0)+(1/4,1/4,1/4)!
  - lattice parameters a,b,c (in Å or bohr)
  - name of atoms (Si) and fractional coordinates (position)
    - as numbers (0.123); fractions (1/3); simple expressions (x-1/2,...)
    - in fcc (bcc) specify just one atom, not the others in (1/2,1/2,0; ...)
- "save structure "
  - updates automatically Z, r0, equivalent positions
- "set RMT and continue": (specify proper "reduction" of NN-distances)
  - non-overlapping "as large as possible" (saves time, may require L<sup>vns</sup>=6(8))
  - RMT for sp (d) elements 10-20 % smaller than for d (f) elements
  - largest spheres not more than 50 % larger than smallest sphere
  - Exception: H in C-H or O-H bonds: RMT~0.6 bohr (RKMAX~3-4)
  - Do not change RMT in a "series" of calculations, RMT equal for same atoms
- "save structure save+cleanup"

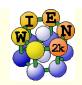

### Program structure of WIEN2k

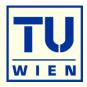

### init\_lapw

- step-by-step or batch initialization
- symmetry detection (F, I, Ccentering, inversion)
- input generation with recommended defaults
- quality (and computing time) depends on k-mesh and R.Kmax (determines #PW)

### run\_lapw

- scf-cycle
- optional with SO and/or LDA+U
- different convergence criteria (energy, charge, forces)
- save\_lapw tic\_gga\_100k\_rk7\_vol0
  - cp case.struct and clmsum files,
  - mv case.scf file
  - rm case.broyd\* files

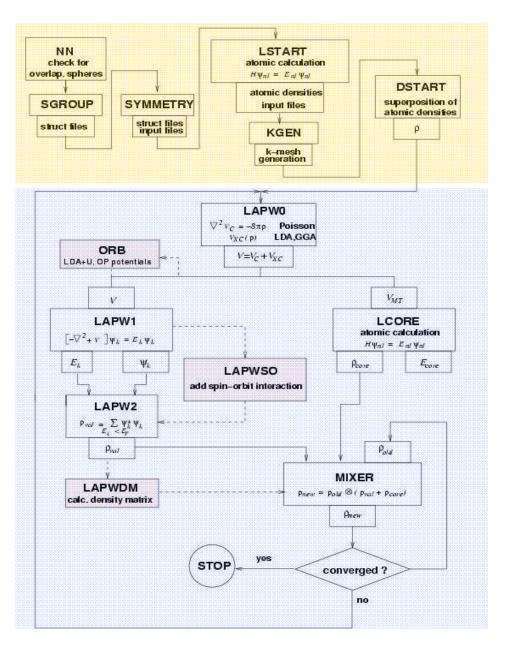

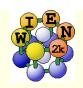

### RKMAX

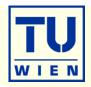

■ The convergence criterion in APW is the product of R<sub>MT</sub>.Kmax

$$\Psi = \sum_{K_n}^{KMAX} c_{K_n} e^{iK_n r}$$

- http://www.wien2k.at/reg\_user/faq/rkmax.html
- medium quality convergence for smallest atom:

| hasis | set sca | les with  | RKmax <sup>3</sup> |
|-------|---------|-----------|--------------------|
| Dasis | SCL SCA | ICS WILLI | IXIXIIIAA          |

- cputime scales with N<sub>PW</sub><sup>3</sup>
- increasing Rkmax by 10 %
  - → doubles cputime

```
Rkmax Element
3.0
       Н
4.5
5.0
      Be, B, Si
5.5
       C, P
6.0
       N, S
6.5
       O, Cl, Na, K, Rb, Cs, Mg, Ca, Sr, Ba, Al
7.0
7.5
       Sc-Cr, Ga-Br, Y-Mo
       Mn-Zn, Ru-Cd, In-I, La, Ce, Hf-Re
8.0
       Os-At, Pr-Lu, Ac-Lr
8.5
```

START with SMALL Rkmax (relaxation), increase/test later

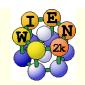

## BZ integration, "FERMI"-methods

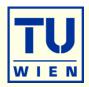

Replace the "integral" of the BZ by a finite summation on a

mesh of "k-points" 
$$\rho(r) = \sum_{n=0}^{E_n < E_F} \int \psi_{k,n}^* \psi_{k,n} d^3k = \sum_{k,n} w_{k,n} \psi_{k,n}^* \psi_{k,n}$$

- weights  $w_{k,n}$  depend on k and bandindex n (occupation)
  - for full "bands" the weight is given by "symmetry"

• 
$$w(\Gamma)=1$$
,  $w(x)=2$ ,  $w(\Delta)=4$ ,  $w(k)=8$ 

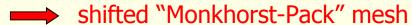

- for partially filled bands (metals) one must find the Fermi-energy (integration up to NE) and determine the weights for each state  $E_{k,n}$ 
  - linear tetrahedron method (TETRA, eval=999)
  - linear tetrahedron method + "Bloechl" corrections (TETRA)
  - "broadening methods"
    - gauss-broadening (GAUSS 0.002)
    - temperature broadening (TEMP/TEMPS 0.002)
- broadening useful to damp scf oszillations, but dangerous (magnetic moment)

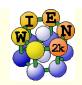

## k-mesh generation

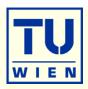

- **X kgen** (generates k-mesh and reduces to irreducible wedge using symmetry)
  - automatically "adds inversion"
    - time inversion holds and E(k) = E(-k)
    - except in magnetic spin-orbit calculations (x -so kgen; uses case.ksym file)
    - x -fbz kgen (generates "full mesh" in BZ)
  - always "shift" the mesh for scf-cycle
    - gaps often at  $\Gamma$ ! (might not be in your mesh)
  - small unit cells and metals require large k-mesh (1000-100000)
  - large unit cells and insulators need only 1-10 k-points
  - use at first a fairly coarse mesh for scf/relaxations
  - continue later with finer mesh
    - mesh was good if nothing changes and scf terminates after few (3) iterations
  - use even finer meshes for DOS, spectra, optics,...

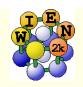

## Program execution:

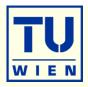

All programs are executed via the "master" shell-script x\_lapw

■ This generates a "def" file: lapw2.def

```
5,'tin.in2c', 'old', 'formatted'
6,'tin.output2up', 'unknown','formatted'
8,'tin.clmvalup', 'unknown','formatted'
10,'./tin.vectorup','unknown','unformatted'
```

- and executes: lapw2c lapw2.def
- All WIEN2k-shell scripts have long and short names:
  - x\_lapw; runsp\_lapw, runfsm\_lapw → x; runsp; runfsm
- All scripts have a "help" switch "-h", which explains flags and options (without actually execution)

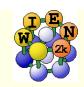

## scf-cycle

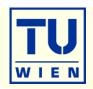

### run\_lapw [options] (for nonmagnetic cases)

|                                 | ,                                                 |
|---------------------------------|---------------------------------------------------|
| ■ -ec 0.0001                    | convergence of total energy (Ry)                  |
| ■ -cc 0.0001                    | convergence of charge distance (e-)               |
| ■ -fc 1.0                       | convergence of forces (mRy/bohr)                  |
| -it (-it1,-it2 , -noHinv)       | iterative diagonalization (large speedup)         |
| <b>■</b> -p                     | parallel calculation (needs .machines file)       |
| <b>■</b> -SO                    | add spin-orbit (only after "init_so")             |
| ■ Spacegroups without inversion | use automatically lapw1c, lapw2c (case.in1c,in2c) |

### case.scf: master output file, contains history of the scf-cycle

most information is stored with some "labels" (grep :label case.scf)

| -:ENE      | :DIS :  | FER :GAP | :CTO001   | :NTO001 | :QTL001      |
|------------|---------|----------|-----------|---------|--------------|
| ■ :FOR002  | : 2.ATO | M 19.4   | 70 0.000  | 0.000   | 19.470       |
| ■ :FGL002: | 2.ATON  | 13.7     | 767 13.76 | 7 0.000 | total forces |

■ :LAT :VOL :POSxxx

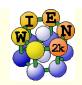

## Getting help

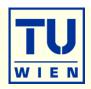

- help\_lapw:
  - opens usersguide.pdf; Use ^f keyword to search for an item ("index")
- html-version of the UG: (\$WIENROOT/SRC\_usersguide/usersguide.html)
- http://www.wien2k.at/reg\_user
  - FAQ page with answers to common questions
  - Update information: When you think the program has an error, please check newest version
  - Textbook section: DFT and the family of LAPW methods by S.Cottenier
  - Mailing-list:
    - subscribe to the list (always use the same email)
    - full text search of the "digest" (your questions may have been answered before)
    - posting questions: Provide sufficient information, locate your problem (case.dayfile, \*.error, case.scf, case.outputX).
    - "My calculation crashed. Please help." This will most likely not be answered.

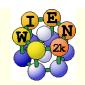

## most common problems

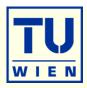

- "QTL-B" value too large STOP (or :WARN): "ghostbands"
  - identify for which eigenvalue, atom and  $\ell$  it happens, check  $E_F$  (case.scf2, case.output2)
  - identify the corresponding linearization energies in case.scf1
  - change the corresponding linearization energy in case.in1
    - compare and check with :EPL and :EPH lines in case.scf2
    - default E-parameters are adapted automatically but may need changes for
      - surfaces, molecules (negative EF) or heavy elements (EF often larger than 1.0)
    - add a local orbital (or adjust its energy)
  - if QTL-B occurs for an atom with large RMT, reduce RMT
    - this may happen for larger RKMAX ("numerical linear dependency")
- scf-cycle diverges (grep :DIS case.scf):
  - check structure (most likely a wrong structure caused divergence);
  - check E-parameters (see above), check :NEC01 (correct number of e<sup>-</sup>)
  - rm \*.broyd\* case.scf; x dstart

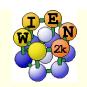

### case.in1 $\rightarrow$ set $E_{\rm f}$ to $E_{\rm F}$ -0.2 Ry

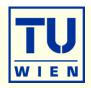

WFFIL

7.00

10

(R-MT\*K-MAX; MAX L IN WF,

(WFPRI, SUPWF)

V-NMT

0.30

5

global E-param with N other, napw

0.30

0.000 CONT 1

Es

-3.72

0.005 STOP 1

Es-LO with search

■ 1 -2.07 0.010 CONT 1

Εp with search

■ 1 0.30 0.000 CONT 1

Ep-LO

**2** 0.30 0.010 CONT 1

0/1...LAPW/APW+lo

■ K-VECTORS FROM UNIT:4 -7.0 1.5

 $\Psi = \sum_{K_n}^{KMAX} c_{K_n} e^{iK_n r}$ 

 $\Phi_{K_n} = \sum_{l}^{l \max} A_{lm} u_l(\underline{E_l}, r) Y_{lm}$ 

 $H_{n,m}^{NS} = \left\langle \Phi_{l} V_{LM}^{NS} \middle| \Phi_{l'} \right\rangle$ 

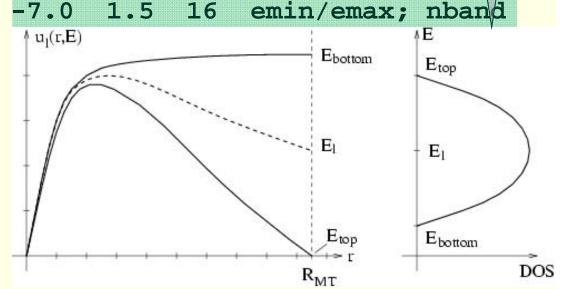

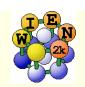

### HDLOs: case.in1

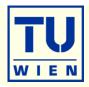

f (d) wavefunctions have a large E-dependency in cases with

large RMT

 For high precision calculations extend the basis set with a HDLO (high derivative LO):

$$\begin{split} & \Phi_{K_n} = \sum_{l} A_{lm}(K_n) u_l(E_l,r) Y_{lm} & \text{APW} \\ & \phi_{l,atom} = (A_{lm} u_{lm} + B_{lm} \dot{u}_l) Y_{lm} & \text{1o} \\ & \phi_{l,atom} = (A_{lm} u_{lm} + C_{lm} \ddot{u}_l) Y_{lm} & \text{HDLO} \end{split}$$

- 2 0.30 0.010 CONT 1
- **2** 0.30 0.010 CONT 2

APW+lo HDLO

F.Karsai et al., CPC 220, 230(2017)

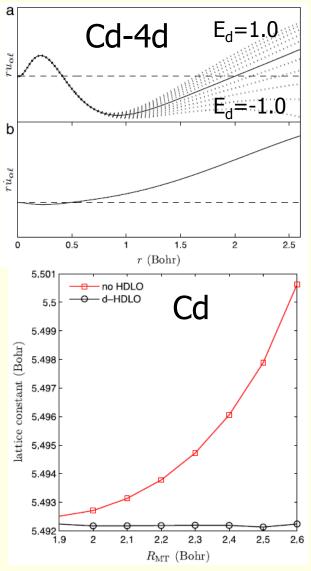

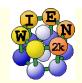

## case.klist, case.in2

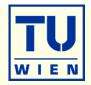

GAMMA 0 0 40 1.0 IX, IY, IZ, IDIV, WEIGHT

0 0 40 6.0

40 0 40 3.0 X

END

### case.in2:

TOT (TOT, FOR, QTL, EFG, FERMI)

-9.0 16.0 0.50 0.05 EMIN, NE, ESEPARMIN, ESEPARO

0.000 ■ TETRA (GAUSS, ROOT, TEMP, TETRA, ALL

eval)

0 0 4 0 4 4 6 0 6 4

GMAX(for small H set it to 20-24)

FILE FILE/NOFILE write recprlist

$$\rho(r) = \sum_{LM} \rho_{LM}(r) Y_{LM}(\hat{r}) \qquad \qquad \rho(r) = \sum_{G} \rho_{G} e^{iGr}$$

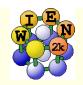

### Properties with WIEN2k - I

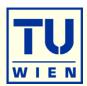

### Energy bands

- classification of irreducible representations
- 'character-plot' (emphasize a certain band-character)

### Density of states

- including partial DOS with I and m- character (eg.  $p_x$ ,  $p_y$ ,  $p_z$ )
- Electron density, potential
  - total-, valence-, difference-, spin-densities,  $\rho$  of selected states
  - 1-D, 2D- and 3D-plots (Xcrysden)
  - X-ray structure factors
  - Bader 's atom-in-molecule analysis, critical-points, atomic basins and charges  $(\nabla \rho.\vec{n}=0)$
  - spin+orbital magnetic moments (spin-orbit / LDA+U)

### Hyperfine parameters

- hyperfine fields (contact + dipolar + orbital contribution)
- Isomer shift
- Electric field gradients

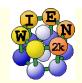

## partial charges "qtl" + DOS

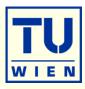

- be sure to have case.vector on a dense tetrahedral mesh after a scf calculation
  - eventually:
    - x kgen
    - edit case.in1 (larger Emax)
    - x lapw1
- x lapw2 –qtl

$$\Psi_n * \Psi_n = 1 = q_{out} + \sum_t^{at} \sum_l q_{t,l}$$

- case.outputt
  - integrated DOS
- case.dos1ev (3ev)
  - text-file for plotting
  - E-zero at E<sub>F</sub>

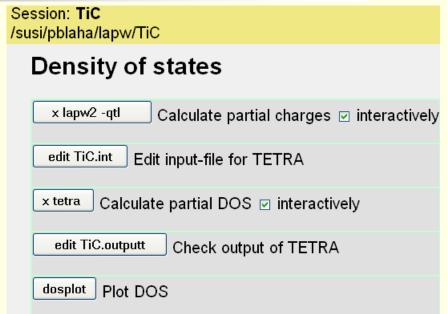

Session: TiC /susi/pblaha/lapw/TiC

### File:

/susi/pblaha/lapw/TiC/TiC.int

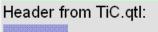

contine with DOS

ATOM 1 tot, 0, 1, 2, 3, xdos(i, j), j=1, i), i=1, lxdos2) 2 tot,0,1,2,D-eq,D-t2q,3

#### Title

-0.50 0.002 1.500 0.003

total

Atom1-s Atom2-eq EMIN, DE, EMAX, Gauss-broadening(>;de) NUMBER OF DOS-CASES specified below atom, case=column in gtl-header, label

Download this file: 🖫

Save

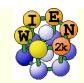

## partial charges:

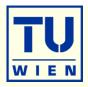

### local rotation matrix:

- transfers z (y) into highest symmetry
- reduces terms in LM series
- "chemical" interpretation
  - p<sub>x</sub> is different from p<sub>y</sub>

$$\begin{pmatrix}
1/\sqrt{2} & 1/\sqrt{2} & 0 \\
-1/\sqrt{2} & 1/\sqrt{2} & 0 \\
0 & 0 & 1
\end{pmatrix}$$

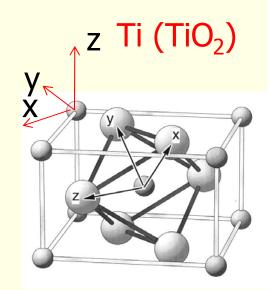

- see case.struct and case.outputs
- x qtl (instead of x lapw2 -qtl)
  - **f**-orbitals
  - qtls for different coordinate system (eg. "octahedral" in TiO<sub>2</sub>)
  - relativistic basis ( $p_{1/2}$ - $p_{3/2}$  or  $d_{3/2}$ - $d_{5/2}$  splitting in so calculation)
  - for angular dependend TELNES (ISPLIT 88, 99)

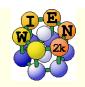

### Properties with WIEN2k - II

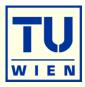

### Total energy and forces

- optimization of internal coordinates, (MD, BROYDEN)
- cell parameter only via E<sub>tot</sub> (no stress tensor)
- elastic constants for cubic, hexagonal, and tetragonal cells
- Phonons via supercells
  - interface to PHONON (K.Parlinski) bands, DOS, thermodynamics, neutrons
  - interface to PHONOPY (A. Togo)
    - http://www.wien2k.at/reg\_user/unsupported

### Spectroscopy

- core level shifts
- X-ray emission, absorption, electron-energy-loss (with core holes)
  - core-valence/conduction bands including matrix elements and angular dep.
- optical properties (dielectric function in RPA approximation, JDOS including momentum matrix elements and Kramers-Kronig)
- fermi surface: 2D, 3D (using XcrysDen)

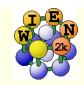

### Fermi surfaces

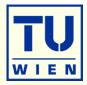

### \*xcrysden --wien\_fermisurface tin.struct

- choose a good k-mesh (eg. 10000 points)
- plot the FS for all bands which cross E<sub>F</sub> and compare to band structure

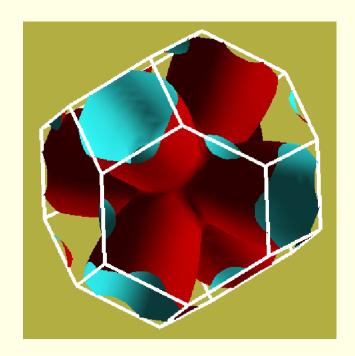

- for 2D plots there is also a WIEN2k-tool "fsgen" (see UG)
- SKEAF (<u>www.wien2k.at/reg\_users/unsupported</u>): quantum oszillations

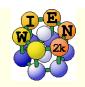

### Properties with WIEN2k - II

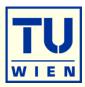

### Total energy and forces

- optimization of internal coordinates, (MD, BROYDEN)
- cell parameter only via E<sub>tot</sub> (no stress tensor)
- elastic constants for cubic, hexagonal, and tetragonal cells
- Phonons via supercells
  - interface to PHONON (K.Parlinski) bands, DOS, thermodynamics, neutrons
  - interface to PHONOPY (A. Togo)
    - http://www.wien2k.at/reg\_user/unsupported

### Spectroscopy

- core level shifts
- X-ray emission, absorption, electron-energy-loss (with core holes)
  - core-valence/conduction bands including matrix elements and angular dep.
- optical properties (dielectric function in RPA approximation, JDOS including momentum matrix elements and Kramers-Kronig)
- fermi surface: 2D, 3D (using XcrysDen)

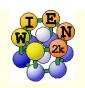

## Cohesive energy

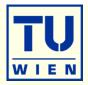

$$E_{A_x B_y}^{cohes.} = E^{crystal} - x E_A^{atom} - y E_B^{atom}$$

- E<sup>crystal</sup>: scalar-relativistic valence (or approx. SO)
- ■E<sup>atom</sup>: LSTART: fully-relativistic→ inconsistent description
  - → for heavier elements (2<sup>nd</sup> row):

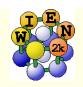

### Structural optimizations:

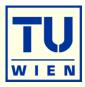

- Lattice parameters, volume, c/a ratio only via total energies:
  - x optimize: creates a series of "struct" files + script "optimize.job"
    - select volume or c/a, ...
    - select number of cases and desired changes in volume (in % of V<sub>0</sub>)
  - edit optimize.job
    - adapt to your need: change / uncomment various lines, eg.:
      - select different convergence parameters, parallelization, more iterations (-i 40)
      - modify "save\_lapw" line (with more specific names)
      - replace "run\_lapw" by "runsp\_lapw" or add options (-min -fc 1 -orb)
  - execute optimize.job
  - plot (analyse) the results
  - combinations of volume and c/a are possible: 2Doptimize
    - "x optimize" always uses case\_initial.struct (if present)
    - do a "volume" optimization to create case\_vol\_xx.struct files
    - copy the respective case\_vol\_xx.struct file to case\_initial.struct
    - x optimize with "c/a" for this particular volume and proceed as above.

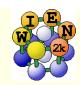

## Symmetry:

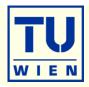

### WIEN "preserves" symmetry:

- c/a optimization of "cubic" TiC:
  - change c lattice parameter in TiC.struct (tetragonal distortion, #sym.op=0)
  - init\_lapw
  - change c back to cubic
  - x optimize ...

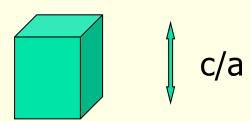

### "Jahn-Teller" distortion:

when you start with a perfect octahedra, you will never get any distortion

■ → start with slightly distorted positions

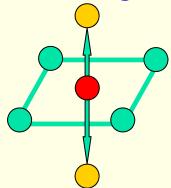

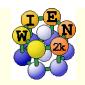

## Supercells (impurities, vacancies, alloys)

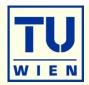

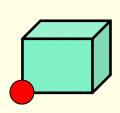

2x2x2 = 8 atoms

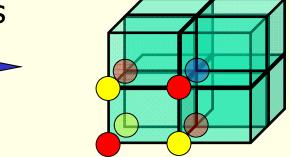

(0,0,0) P $\rightarrow$  8 atoms

(0,0,0) (.5,0,0) (.5,.5,0) (.5,.5,.5)

(0,.5,0)(.5,0,.5)

(0,0,.5)(0,.5,.5)

B→ 4 atoms

yes yes no

no

 $F \rightarrow 2$  atoms

yes

no no

yes

4x4x4 supercells: P (64), B (32), F (16) atoms

 $\sqrt{2}x\sqrt{2}$  supercells (1  $\rightarrow$  2 atoms)

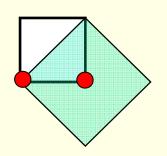

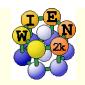

## Supercells

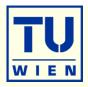

- Program "supercell":
  - start with "small" struct file
  - specify number of repetitions in x,y,z (only integers, e.g. 2x2x1)
  - specify P, B or F lattice
  - add "vacuum" for surface slabs (only (001) indexed surfaces)
  - shift all atoms in cell
- You must break symmetry !!! (otherwise sgroup will restore your original struct file)
  - replace (impurities, vacancies) or
  - displace (phonons) or
  - label at least 1 atom (core-holes, specific magnetic order; change "Fe" to "Fe1"; this tells the symmetry-programs that Fe1 is NOT a Fe atom!!)
- "supercell" works only along unit-cell axes!!!

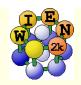

## Structeditor (by R.Laskowski)

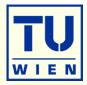

- requires octave (matlab) and xcrysden (visualization)
- allows complex operations on struct-files

```
octave
s=loadstruct("GaN.struct")
# make an orthorhombic supercell and visualize it
a=[1 \ 0 \ 0; 1 \ 1 \ 0; 0 \ 0 \ 2]
sout=makesupercell (s,a);
showstruct(sout);
# save it as test.struct
savestruct (sout,"test.struct");
# get help on all commands
helpstruct
```

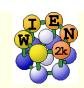

### **Surfaces**

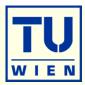

■ 2D-slabs with finite number of layers with "vacuum" in 3<sup>rd</sup> dimension

bcc (001) 7 layers:

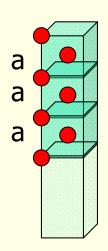

| (0 0 6z)<br>(.5 .5 5z) |           | •            | with lattice parameters:<br>a, a, c=(3a+15-20bohr vacuum) |
|------------------------|-----------|--------------|-----------------------------------------------------------|
| $(0 \ 0 \ 4z)$         | shift to  | (.5.5 + /-z) | a, a, c (sa i is zobom vacaam)                            |
| (.5.53z)               | <b>→</b>  |              | z=a/2c                                                    |
| $(0 \ 0 \ 2z)$         | inversion |              | •                                                         |
| (.5 .5 z)              |           |              |                                                           |
| $(0\ 0\ 0)$            |           |              |                                                           |

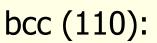

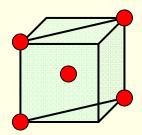

orthorhombic CXY-lattice: a,  $\sqrt{2}a$ , c

(0 0 0) 
$$z=a/\sqrt{2}a$$
 c  
(0 .5 +/-z)  
(0 0 +/-2z)

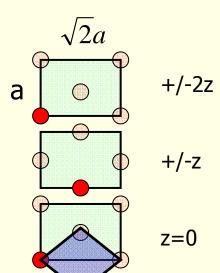

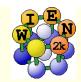

## Work function

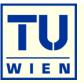

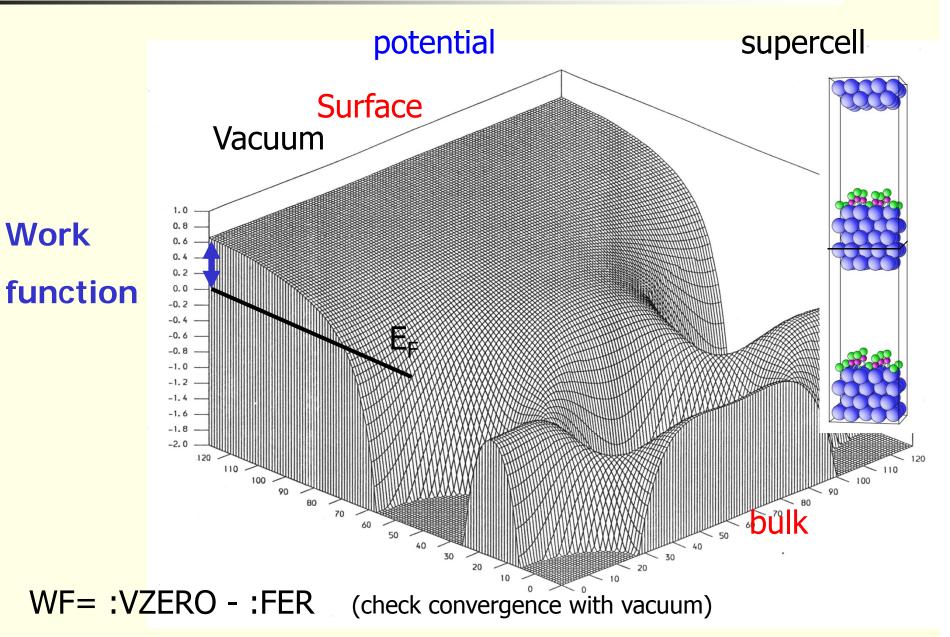

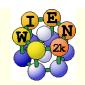

### Total energies and atomic forces

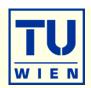

(Yu et al.; Kohler et al.)

- Total Energy:
  - Electrostatic energy
  - Kinetic energy
  - XC-energy

- Force on atom  $\alpha$ :

  - Pulay corrections
    - Core
    - Valence
- occupied states

$$U[\rho] = \frac{1}{2} \int d^{3}\vec{r} \ \rho(\vec{r}) V_{es}(\vec{r}) + \frac{1}{2} \sum_{\alpha} Z_{\alpha} V_{es}^{\alpha}(\vec{r})$$

$$T[\rho] = \sum_{i} n_{i} \varepsilon_{i} - \int d^{3}\vec{r} \ \rho(\vec{r}) V_{eff}(\vec{r})$$

$$E_{xc}[\rho] = \int d^3 \vec{r} \ \rho(\vec{r}) \varepsilon_{xc}(\vec{r})$$

$$\vec{F}^{\alpha} = \frac{-dE_{tot}}{d\vec{R}_{\alpha}} = F_{HF}^{\alpha} + F_{core}^{\alpha} + F_{val}^{\alpha}$$

• Hellmann-Feynman-force 
$$F_{HF}^{\alpha} = Z_{\alpha} \sum_{m=-1}^{1} \lim_{r_{\alpha} \to 0} \frac{V_{1m}^{es}(r_{\alpha})}{r_{\alpha}} \nabla_{\alpha} [r_{\alpha} Y_{1m}(\hat{r})]$$

$$F_{core}^{\alpha} = -\int \rho_{core}(r) \nabla_{\alpha} V_{eff}(r) d\vec{r}$$

$$\begin{array}{ll} \bullet & \text{expensive, contains a summation} \\ \text{of matrix elements over all} \\ \text{occupied states} \end{array} \\ F_{val}^{\alpha} = \int\limits_{\alpha}^{V} V_{eff}(r) \nabla_{\alpha} \rho_{val}(r) \ d\vec{r} + \sum_{k,i} n_{i} \sum_{K,K'} c_{i}^{*}(K') c_{i}(K) \times \\ \left[ (K^{2} - \varepsilon_{i}) \oint \phi_{K'}^{*}(r) \phi_{K}(r) \ dS_{\alpha} - i(K - K') \left\langle \phi_{K'} \middle| H - \varepsilon_{i} \middle| \phi_{K} \right\rangle_{\alpha} \right]$$

### Optimization of internal parameters using "forces"

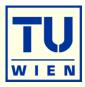

- Forces only for "free" structural parameters:
  - *NaCl:* (0,0,0), (0.5,0.5,0.5) : all positions fixed by symmetry
  - TiO₂: Ti (0,0,0), O (u,u,0): one free parameter (u,x,y,z)
- Forces are only calculated when using "-fc":
  - run\_lapw -fc 1.0 (mRy/bohr)
    - grep :fgl002 case.scf
      - 200. partial
      - -130. partial
      - 140. partial
      - 135 partial only F<sub>HF</sub> + F<sub>core</sub>
      - 120 partial
      - 122 partial forces converging
      - 121 partial → changes "TOT" to "FOR" in case.in2
      - 12.3 **total**  $F_{HF} + F_{core} + F_{val}$ , only this last number is correct
- Forces are useful for
  - structural optimization (of internal parameters)
  - phonons

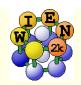

## Structure optimization (atomic positions)

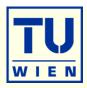

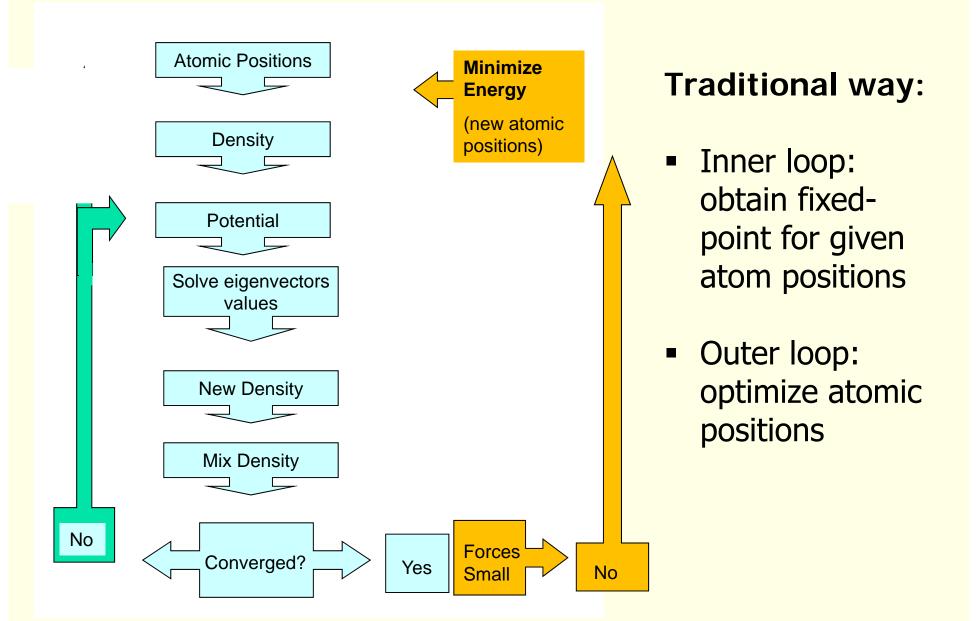

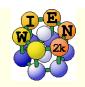

## Traditional algorithm:

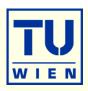

- Calculate SCF mapping, time T<sub>0</sub>
- Broyden expansion for fixed-point problem, self-consistent density, N<sub>SCF</sub> iterations
- BFGS is most common for optimizing the atomic positions (Energy), N<sub>BFGS</sub>
- Time scales as N<sub>SCF</sub>\*N<sub>BFGS</sub>\*T<sub>0</sub>

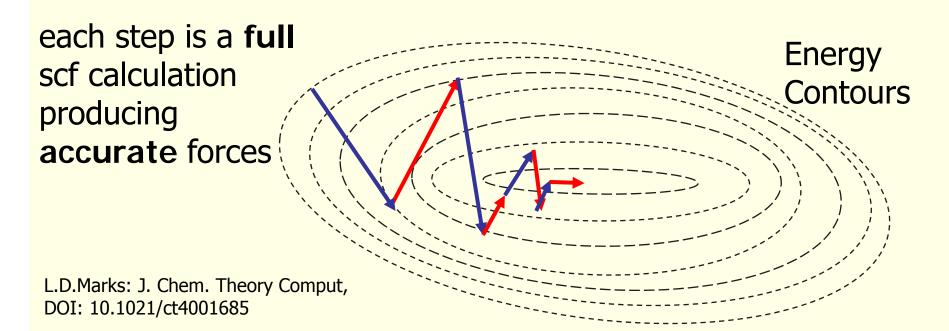

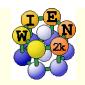

### Structural optimization of internal parameters using "PORT"

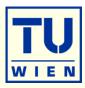

- /home/pblaha/tio2> min\_lapw [-p -it -sp] [-j "run -fc 1 -p -it"] [-NI]
  - performs scf-cycle for fixed positions
  - get forces and move atoms along forces (building an approximate Hessian) and writing a new case.struct file
  - extrapolate density (case.clmsum)
  - perform next scf cycle and loop until forces are below "tolf"
  - CONTROL FILES:
    - .minstop stop after next structure change
- tio2.inM (generated automatically by "pairhess" at first call of min\_lapw)

```
■ PORT 2.0 #(NEW1, NOSE, MOLD, tolf (a4,f5.2))
```

- 0.0 1.0 1.0 1.0 # Atom1 (0 will **constrain** a coordinate)
- 1.0 1.0 1.0 1.0 # Atom2 (NEW1: 1,2,3:delta\_i, 4:eta (1=MOLD, damping))
- monitor minimization in file case.scf\_mini
  - contains last iteration of each geometry step
  - each step N is saved as case\_N.scf (overwritten with next min\_lapw !)

```
grep :ENE case.scf_mini
```

grep :FGLxxx case.scf\_mini (:POSxxx)

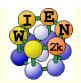

### **Optimization of atomic posistions** (E-minimization via forces)

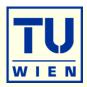

- damped Newton mechanics scheme (NEW1: with variable step)
- quite efficient quasi-Newton (PORT) scheme
  - minimizes E (using forces as gradients and construct approx. Hessian)
  - If minimizations gets stuck or oscillates: (because E and F<sub>i</sub> are inconsistent):
    - touch .minstop; min –nohess (or rm case.tmpM .min\_hess)
    - improve scf-convergence (-ec), Rkmax, k-mesh, ...
    - change to NEW1 scheme

### W impurity in Bi (2x2x2 supercell: Bi<sub>15</sub>W)

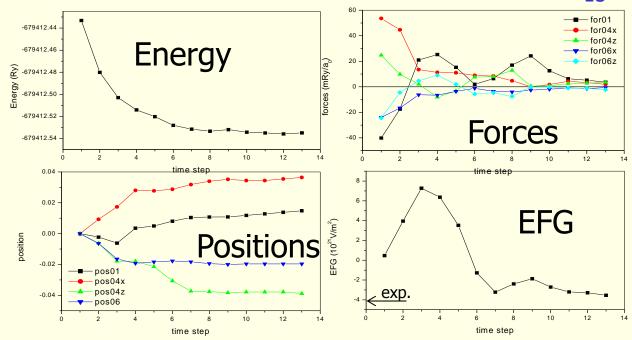

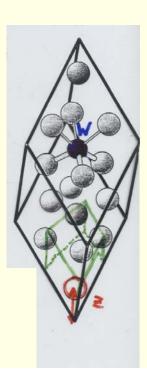

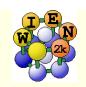

# Alternative method: Fused Loop

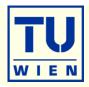

- Treat the density and atomic positions all at the same time.
- No restrictions to "special" cases, general algorithm has to work for insulators, metals, semiconductors, surfaces, defects, hybrids....
- Few to no user adjustable parameters

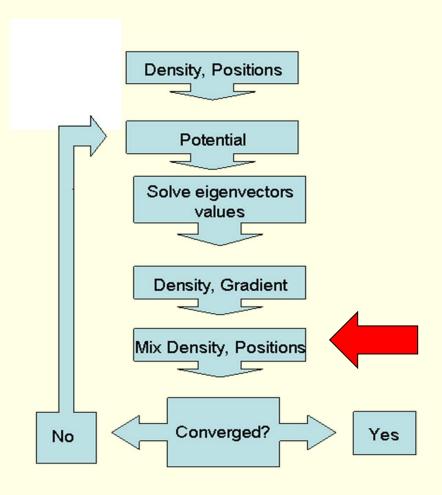

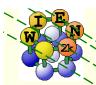

# **Fused Loop**

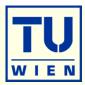

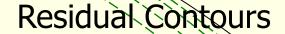

**Energy Contours** 

each step is a single scf cycle producing only approximate forces

Zero-Force Surface Born-Oppenheimer Surface

J. Chem. Theory Comput, DOI: 10.1021/ct4001685

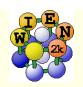

# Broyden Fixed-Point Methods

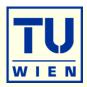

- Solve  $(\rho(r,x)-F(\rho(r,x)),G)=0$
- $s_k = (\rho, x)_{k+1} (\rho, x)_k; y_k = (F(\rho, x), G)_{k+1} (F(\rho, x), G)_k$
- Broyden's "Good Method"

$$B_{k+1} = B_k + \frac{(y_k - B_k s_k) s_k^T}{s_k^T s_k} \qquad H_{k+1} = H_k + \frac{(s_k - H_k y_k) s_k^T}{s_k^T y_k}$$

Broyden's "Bad Method"

$$H_{k+1} = H_k + \frac{(s_k - H_k y_k) y_k^T}{y_k^T y_k}$$

C.G. Broyden, A Class of Methods for Solving Nonlinear Simultaneous Equations, Mathematics of Computation, 19 (1965) 577-593.

Generalizable to multisecant method (better,

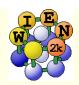

# Comparison of the 2 methods

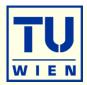

# Larger Problems:

52 atoms, MgO (111)+H<sub>2</sub>O

108 atoms AlFe

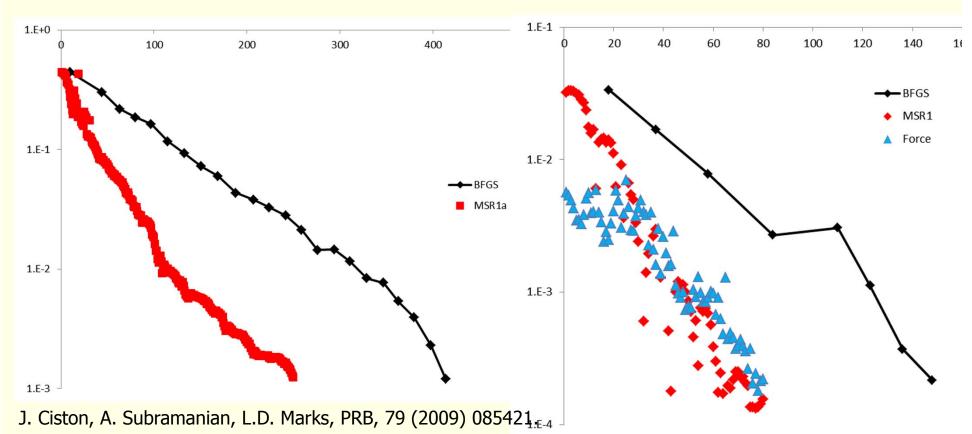

J. Chem. Theory Comput, DOI: 10.1021/ct4001685 Lyudmila V. Dobysheva (2011)

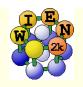

### Structural optimization of internal parameters using "MSR1a"

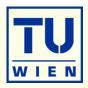

- run\_lapw -min -fc 1.0 -cc 0.001 -ec 0.0001 [-it -noHinv -p ]
- modifies case.inm and sets "MSR1a"
- This runs ONE big scf-calculations optimizing the density and the positions (forces towards zero) simultaneously (may need hundreds of iterations).
- Monitor: :ENE and :FR (av. and max forces, movements)
- it continues until all :FR quantities are below "tolf" (case.inM) and switches then automatically to MSR1 for a final charge optimization (with fixed positions).
- quite efficient, recommended method, still under development by L.Marks (Northwestern Univ).

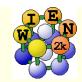

### Calculations of Phonons: The Direct Method

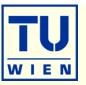

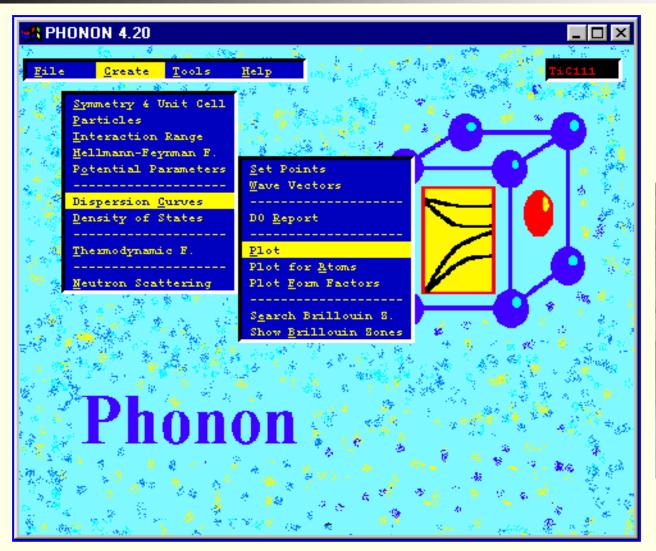

### WIEN2k + Phonon

Copyright by K.Parlinski

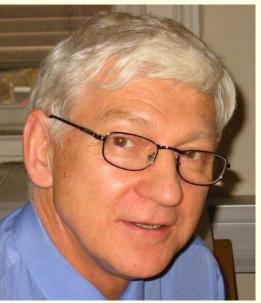

http://wolf.ifj.edu.pl/phonon/

alternatively use A.Togo`s **PHONOPY** code (see www.wien2k.at/unsupported)

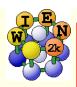

#### THEORY OF DIRECT METHOD

System energy E (at T=0) as a function of atomic positions  $\mathbf{R}(\mathbf{n},\mu)$  is

$$E(\mathbf{R}(\mathbf{n},\mu),..\mathbf{R}(\mathbf{m},\nu),...) = E_o + \frac{1}{2} \sum_{\mathbf{n},\mu,\mathbf{m},\nu} \Phi(\mathbf{n},\mu,\mathbf{m},\nu) \mathbf{U}(\mathbf{n},\mu) \mathbf{U}(\mathbf{m},\nu) \qquad V = \frac{1}{2} k x^2$$

where the force constant matrix are

$$\Phi_{i,j}(\mathbf{n}, \mu, \mathbf{m}, \nu) = \frac{\partial^2 E}{\partial \mathbf{R}_i(\mathbf{n}, \mu) \partial \mathbf{R}_j(\mathbf{m}, \nu)} \Big]_{o}$$

is defined at  $\frac{\partial E}{\partial \mathbf{R}_i(\mathbf{n},\mu)}|_o = 0$ .

The dynamical matrix is defined as

$$\mathbf{D}(\mathbf{k}; \mu, \nu) = \frac{1}{\sqrt{M_{\mu}M_{\nu}}} \sum_{\mathbf{m}} \Phi(0, \mu; \mathbf{m}, \nu) \exp\{-2\pi i \mathbf{k} \cdot [\mathbf{R}(0, \mu) - \mathbf{R}(\mathbf{m}, \nu)]\}$$

m runs over all atoms. Diagonalization of the dynamical matrix

$$\omega^2(\mathbf{k},j)\mathbf{e}(\mathbf{k},j) = \mathbf{D}(\mathbf{k})\mathbf{e}(\mathbf{k},j)$$

gives phonon frequencies  $\omega^2(\mathbf{k}, j)$  and polarization vectors  $\mathbf{e}(\mathbf{k}, j)$ .

Any atomic displacement  $U(m, \nu)$  generates forces

$$\mathbf{F}(\mathbf{n}, \mu) = -\partial E/\partial \mathbf{R}(\mathbf{n}, \mu)$$

on all other atoms. Hence

$$F_i(\mathbf{n}, \mu) = -\sum_{\mathbf{m}, \nu, j} \Phi_{i, j}(\mathbf{n}, \mu, \mathbf{m}, \nu) U_j(\mathbf{m}, \nu)$$

Master equation of direct method.

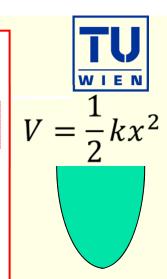

n,m: cells μ,ν: atoms

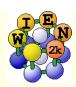

#### CUMMULANT FORCE CONSTANTS

Displace an atom by  $U(\mathbf{m}, \nu)$ 

$$F_i(\mathbf{n}, \mu) = -\sum_{\mathbf{L}} \Phi_{i,j}(\mathbf{n}, \mu, \mathbf{m} + \mathbf{L}), \nu) U_j(\mathbf{m}, \nu)$$

 $\mathbf{L} = (L_a, L_b, L_c)$  are the indices of supercell lattice constants.

$$F_i(\mathbf{n}, \mu) = -\Phi_{i,j}^{(\Sigma)}(\mathbf{n}, \mu, \mathbf{m}, \nu)U_j(\mathbf{m}, \nu)$$

where the cummulant force constant is

$$\Phi_{i,j}^{(\Sigma)}(\mathbf{n}, \mu, \mathbf{m}, \nu) = \sum_{\mathbf{L}} \Phi_{i,j}(\mathbf{n}, \mu, \mathbf{m} + \mathbf{L}, \nu)$$

L runs over all supercell images.

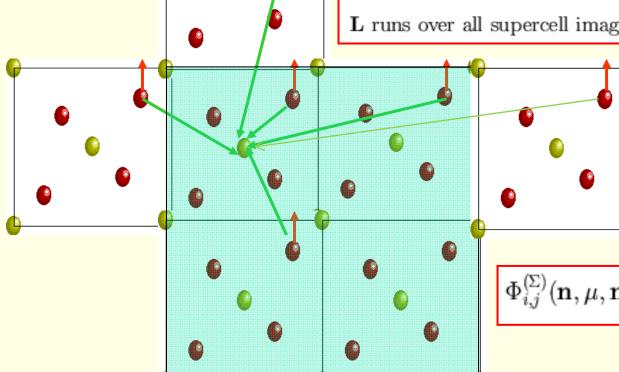

$$\Phi_{i,j}^{(\Sigma)}(\mathbf{n}, \mu, \mathbf{m}, \nu) = \sum_{\mathbf{L}} \Phi_{i,j}(\mathbf{n}, \mu, \mathbf{m} + \mathbf{L}, \nu)$$

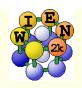

### Supercell dynamical matrix. Exact wave vectors.

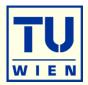

#### Conventional dynamical matrix:

$$\mathbf{D}(\mathbf{k};\mu,\nu) = \frac{1}{\sqrt{M_{\mu}M_{\nu}}} \sum_{\mathbf{m}} \Phi(0,\mu;\mathbf{m},\nu) \exp\{-2\pi i \mathbf{k} \cdot [\mathbf{R}(0,\mu) - \mathbf{R}(\mathbf{m},\nu)]\}$$

#### Supercell dynamical matrix:

$$\mathbf{D}^{(SC)}(\mathbf{k};\mu,\nu) = \frac{1}{\sqrt{M_{\mu}M_{\nu}}} \sum_{\mathbf{m} \in SC} \Phi^{(SC)}(0,\mu;\mathbf{m},\nu) \exp\{-2\pi i \mathbf{k} \cdot [\mathbf{R}(0,\mu) - \mathbf{R}(\mathbf{m},\nu)]\}$$

#### These two matrices are equal if

$$\mathbf{D}^{(SC)}(\mathbf{k};\mu,\nu) = \mathbf{D}(\mathbf{k};\mu,\nu)$$

- interaction range is confined to interior of supercell (supercell is big enough)
- wave vector is **commensurate with the supercell** and fulfils the condition (independent of interaction range):

$$exp\{-2\pi i \mathbf{k}_s \cdot \mathbf{L}\} = 1$$

At wave vectors  $\mathbf{k}_s$  the phonon frequencies are "exact", provided the supercell contains the complete list of neighbors.

Wave vectors  $\mathbf{k}_{s}$  are commensurate with the supercell size.

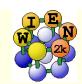

### Exact wave vectors

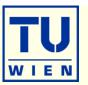

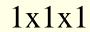

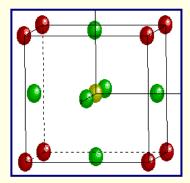

Exact:  $\Gamma$ 

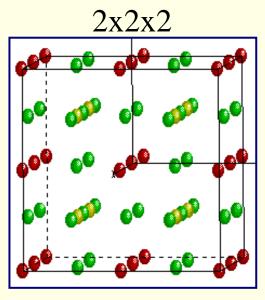

Exact:  $\Gamma$ , X, M, R

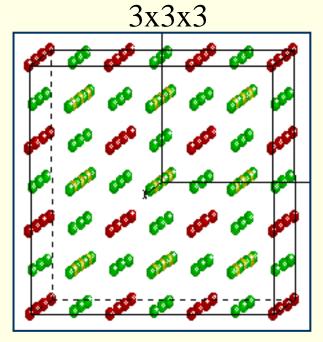

Exact: T

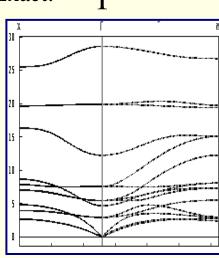

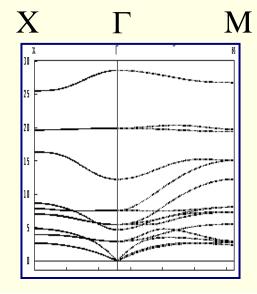

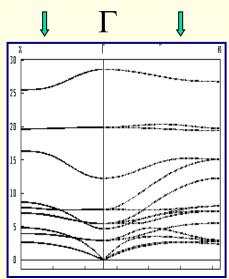

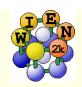

## Phonon dispersions + density of states

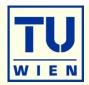

Frequency

O

The state of the state of th

GeO<sub>2</sub> P4\_2/mnm

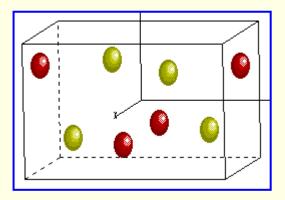

Total + Germanium

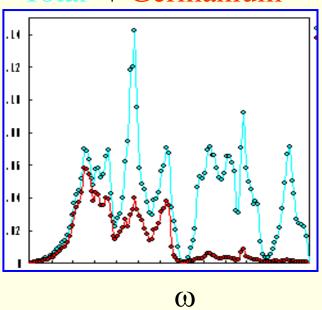

Total + Oxygen

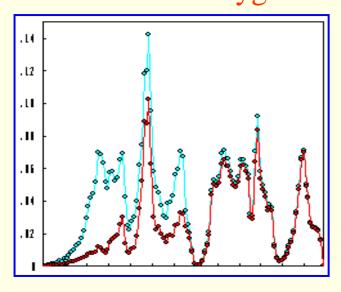

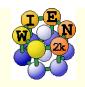

### Thermodynamic functions of phonon vibrations

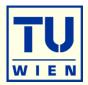

$$E = \frac{1}{2} r \int_0^\infty d\omega \, g(\omega) (\hbar \omega) \coth \left( \frac{\hbar \omega}{2k_B T} \right)$$

$$F = rk_B T \int_0^\infty d\omega \, g(\omega) \ln \left[ 2\sinh \left( \frac{\hbar \omega}{2k_B T} \right) \right]$$

$$S = rk_B \int_0^\infty d\omega \, g(\omega) \, \left\{ \left( \frac{\hbar \omega}{2k_B T} \right) \left[ \coth \left( \frac{\hbar \omega}{2k_B T} \right) \, - \, 1 \right] \, - \, \ln \left[ 1 \, - \, \exp \left( - \frac{\hbar \omega}{k_B T} \right) \right] \right\} \, d\omega$$

$$C = rk_B \int_0^\infty d\omega \, g(\omega) \, \left(\frac{\hbar\omega}{k_B T}\right)^2 \frac{exp(\frac{\hbar\omega}{k_B T})}{\left[exp\left(\frac{\hbar\omega}{k_B T}\right) - 1\right]^2}$$

Thermal displacements:

$$B_{ij}(\mu) = < U_i(\mu) \, U_j(\mu) >$$

$$B_{il}(\mu) = \frac{\hbar r}{2M_{\mu}} \int_{0}^{\infty} d\omega \, g_{il,\mu}(\omega) \, \frac{1}{\omega} coth \left( \frac{\hbar \omega}{2k_{B}T} \right)$$

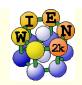

### PHONON-I

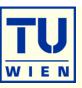

#### PHONON

- by K.Parlinski (Crakow)
- Linux or MS-windows
- uses a "direct" method to calculate Forceconstants with the help of an ab initio program
- with these Forceconstants phonons at arbitrary k-points can be obtained
- Define your spacegroup
- Define all atoms

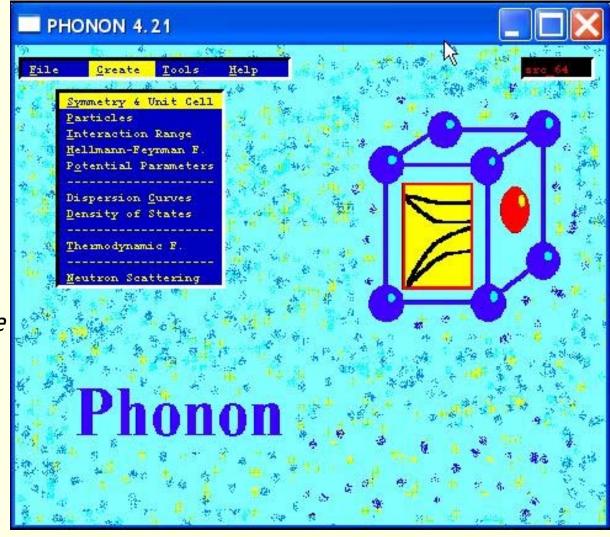

http://wolf.ifj.edu.pl/phonon/

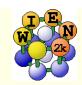

### **Phonons:**

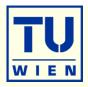

 selects symmetry adapted atomic displacements (4 displacements in cubic perovskites)

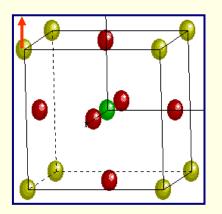

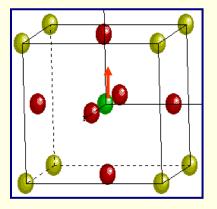

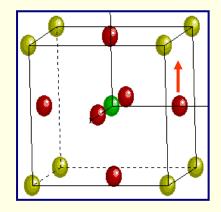

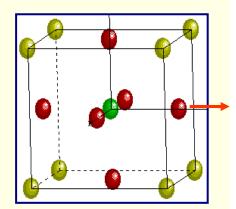

(Displacement pattern for cubic perovskite)

- select a supercell: (eg. 2x2x2 atom P-type cell)
- calculate all forces for these displacements with high accuracy(WIEN2k)
- → force constants between all atoms in the supercell
- → dynamical matrix for arbitrary q-vectors
- → phonon-dispersion ("bandstructure") using PHONON (K.Parlinski)

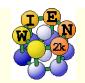

### PHONON-II

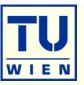

- Define an interaction range (supercell)
  - create displacement file
  - transfer case.d45 to Unix
- Calculate forces for all required displacements
  - init\_phonon\_lapw
    - for each displacement a case\_XX.struct file is generated in an extra directory
    - runs nn and lets you define RMT values like:
      - **1.85** 1-16

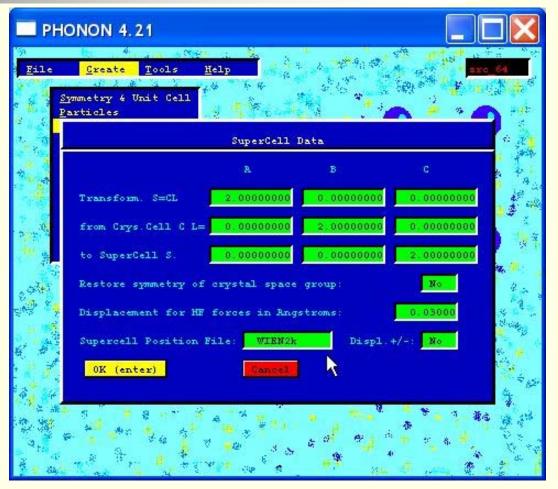

- init\_lapw: either without symmetry (and then copies this setup to all case\_XX)
   or with symmetry (must run init\_lapw for all case\_XX) (Do NOT use SGROUP)
- run\_phonon: run\_lapw -fc 0.1 -i 40 for each case\_XX

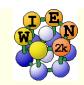

### PHONON-III

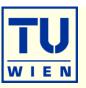

- analyze\_phonon\_lapw
  - reads the forces of the scf runs
  - generates "Hellman-Feynman" file case.dat and a "symmetrized HFfile case.dsy (when you have displacements in both directions)
    - check quality of forces:
    - sum F<sub>x</sub> should be small (0)
    - abs(F<sub>x</sub>) should be similar for +/displacements
- transfer case.dat (dsy) to Windows
- Import HF files to PHONON
- Calculate force constants
- Calculate phonons, analyze phonons eigenmodes, thermodynamic functions

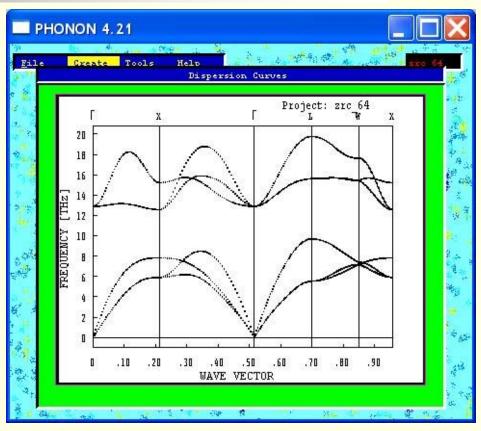

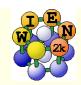

# **Applications:**

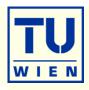

- phonon frequencies (compare with IR, raman, neutrons)
- identify dynamically unstable structures, describe phase transitions, find more stable (low T) phases.
- free energies at T>0; quasiharmonic approximation

Pyrochlore structure of  $Y_2Nb_2O_7$ : strong phonon instabilities  $\rightarrow$  phase transition

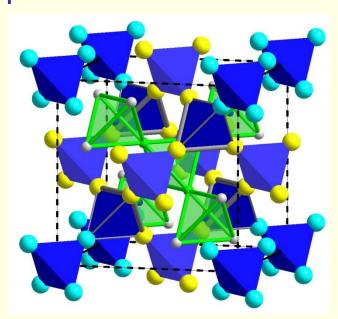

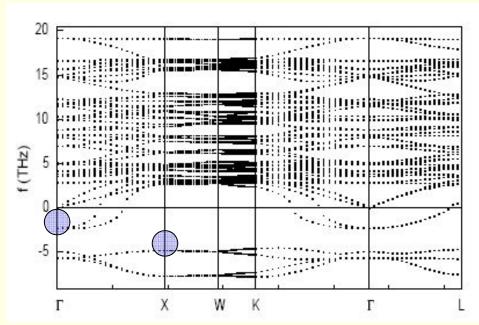